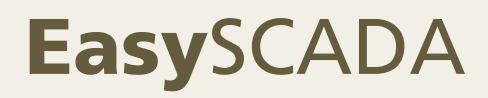

# SCADA- Fernwartung mit GO WirelessConnect über GPRS UMTS LTE

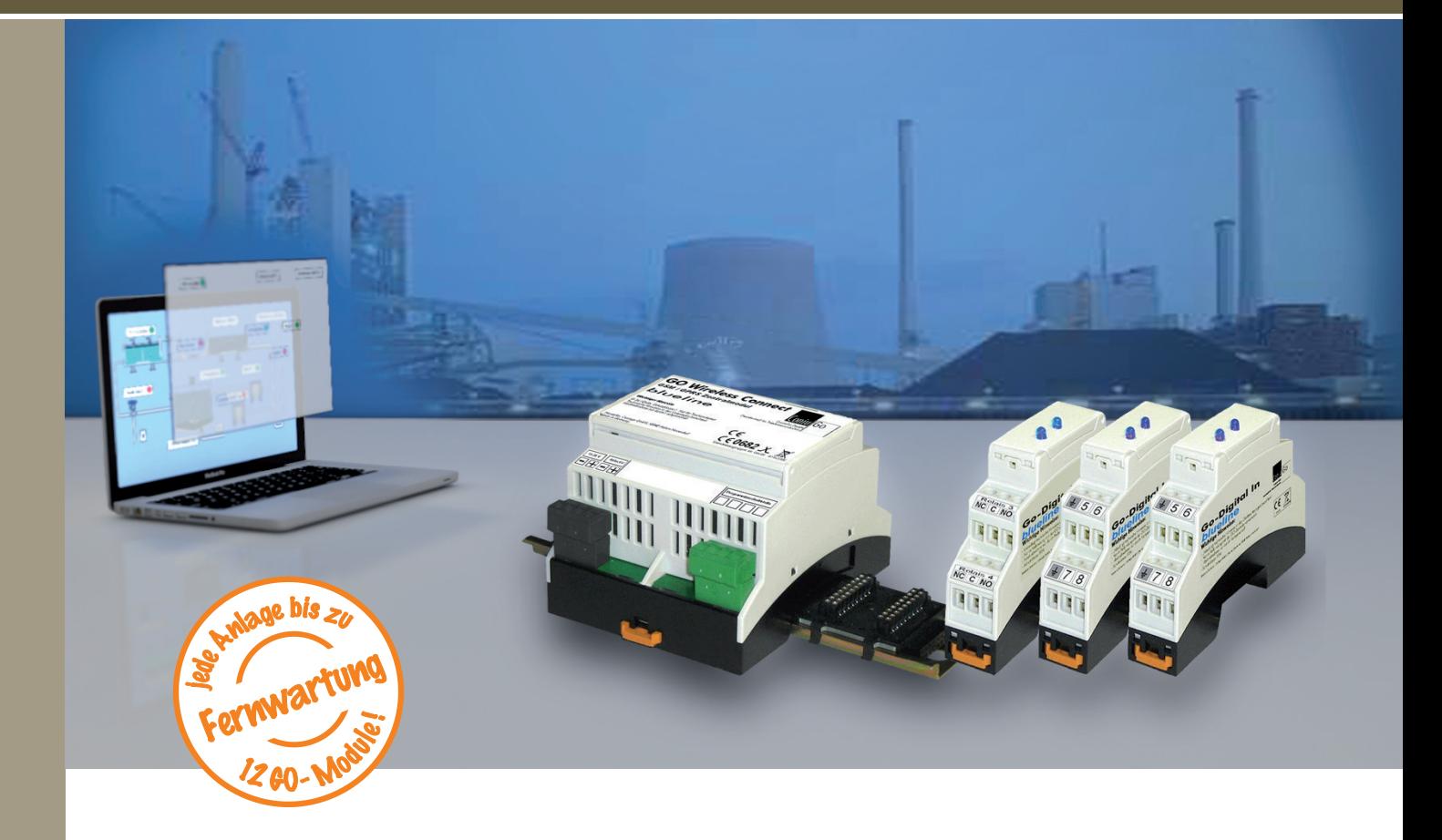

- **Verständliche Fernwirk- und Fernwarttechnik** erlaubt einfache Akquisition von Anlagendaten, überzeugende Visualisierung und sicheres Archivieren
- **Modularer Aufbau** ermöglicht hohe Flexibilität bei Messwerterfassung und Anlagensteuerung. Problemlose Anpassung an die Aufgabenstellung ist jederzeit möglich
- **Transparent Layer- Technologie** zur minutenschnellen Einrichtung und individuellen Gestaltung der Nutzeroberfläche
- **100 %ige IT- Sicherheit** da ein unbefugter Zugriff auf das GO WirelessConnect Front-End ausgeschlossen ist. Keine Sicherheitslücken und Software- Updates
- **Einfach, unkompliziert und sicher:** Wirklich jeder kann **Easy**SCADA einrichten und nutzen

## **SCADA- Nutzeroberfläche mit Easy**SCADA **erstellen**

Ein SCADA- System einzurichten erfordert üblicher Weise spezielles Wissen und komplexe Software. Bei **Easy**SCADA, der Nutzeroberfläche des **GO WirelessConnect**ist das anders. Ein Anlagenschema oder auch ein Foto stellt die Gesamtanlage dar. Die Symbole aller Messwertaufnehmer und Schaltaktoren werden auf einer durchsichtigen Ebene, dem Transparent-Layer, zutreffend positioniert. Ein Doppelklick öffnet diese Elemente und Wertetabellen sowie Verlaufsgrafiken sind zugänglich.

- Zentrales administrieren von Nutzerrechten
- Alarmierung bei Anlagenstörungen über e-mail, SMS, etc.
- Anlegen von Verlaufsgrafiken und Tabellen. Datenexport, z.B. nach Excel**™**
- Eine Darstellung der Anlage bildet die Sichtebene der Nutzeroberfläche
- Auf dem Transparent-Layer wird jeder Sensor und Aktor vom Nutzer positioniert
- Der Transparent-Layer zeigt die aktuellen Messwerte und Anlagenstati an
- Ein Doppelklick auf das Anzeigeelement ermöglicht den Zugriff auf Wertetabellen und Verlaufsgrafiken

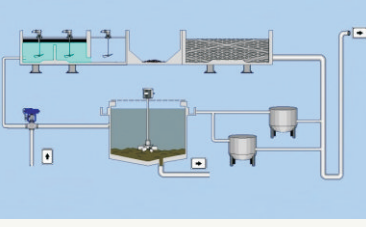

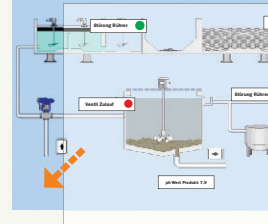

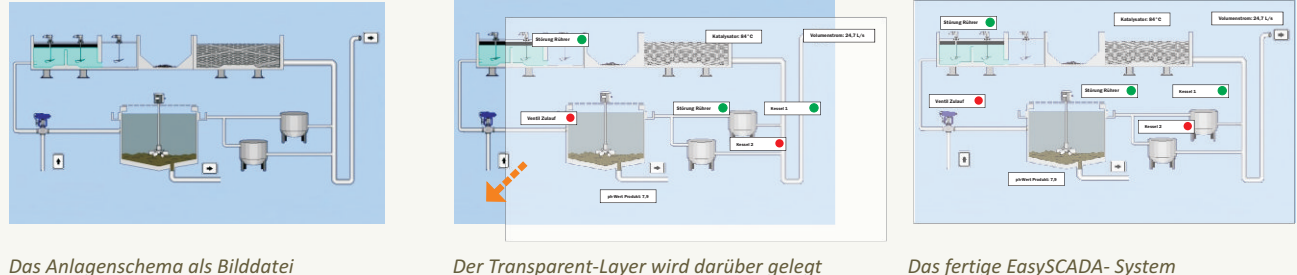

Bei **GO WirelessConnect** greifen Sie niemals auf das Front-End- System zu, denn dies würde das Front-End für Angriffe aller Art aus dem Internet zugänglich machen. Zudem führen übliche SCADA- Systeme alle Aufgaben auf dem Front-End-System durch. Immer wieder und unnötiger Weise werden dabei große Datenmengen (Webseiten, Bildschirmhintergründe, Tabellenrahmen, etc.) transferiert.

Das gleiche Ergebnis erzielen Sie ohne jeden nutzerbedingten Datentraffic zum Front-End durch einen Zugriff auf die zentrale Datenbank des **Easy**SCADA- Systems. Dort sind alle Informationen sicher vor Manipulation und Datenverlust verfügbar und schneller als gewohnt zugänglich.

## **4step 2 SCADA- Fernwartung jederzeit nutzen und Daten exportieren**

**3**

Die **GO WirelessConnect- Zentrale** ist vorbereitet zur Montage auf 32mm Tragschiene und enthält die zentralen Baugruppen der Stromversorgung und Kommunikation über drahtloses Internet. Mit bis zu **12 Zusatzmodulen** erfolgt die bedarfsgerechte Ausstattung des Kommunikations- Front-End für die Mess- und Steuerungsaufgabe. Module für Sensoren mit Schaltfunktion oder analogem Ausgangssignal stehen ebenso zur Verfügung wie Module für Schaltaufgaben (Fernwirken). Projektbezogene Erweiterungen und Veränderungen bei der Modulausstattung sind jederzeit möglich. So bleiben Sie bei der Lösung Ihrer Aufgaben immer flexibel!

### **Einfach und überzeugend sicher: Die Easy**SCADA **Datenbank**

#### **GO WirelessConnect Hardware auswählen**

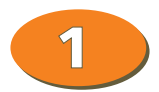

*Die GO WirelessConnect- Front-Ends haben eine unveränderliche Software. Jeglicher Schadcode wird ignoriert. Von außen ist kein Zugriff auf interne Daten möglich. Das Sicherheitskonzept ist inhärent, denn was nicht möglich ist, kann auch nicht passieren.*

In festen Zeitintervallen und zusätzlich bei jeder Veränderung eines Sensorwertes überträgt **GO WirelessConnect**  Statusmeldungen der Anlage und die Werte der angeschlossenen Messwertaufnehmer an Ihre zentrale **Easy**SCADA Datenbank. Von dort aus erhalten die Front-End- Systeme auch Befehle für Schaltaufgaben, die auszuführen sind.

Bei Fernwirkanwendungen müssen auch die Front-End- Systeme in das Sicherheitssystem einbezogen werden. Der Aufwand für IP-SEC, VPN, Sicherheitsupdates und sichere Authentifizierung ist dabei sehr hoch – und überfordert vielerorts auch die Anwender. Die Pfade von Schadsoftware führen über den Angriff unzureichend geschützter Front-Ends direkt in die Zentrale des Gesamtsystems.

- Anlagengerechte, individuelle Auswahl der GO-Zusatzmodule entsprechend der zu lösenden Fernwirkaufgabe
- Stromversorgung und Kommunikation für alle Module über in die Tragschiene integrierten Systembus
- Funktionsvielfalt durch großes Modulangebot, das ständig erweitert wird
- $\blacktriangleright$ Flexible Anpassung an die Messaufgabe und Systemerweiterung ist jederzeit möglich

Demgegenüber ist ein **Easy**SCADA- Front-End durch Viren und Schadprogramme gar nicht erst erreichbar. Das bedeutet für den Anwender den unschätzbaren Vorteil, dass keine Einfallstore für Datenspionage und bösartige Angriffe über das Internet vorhanden sind. Einzig und allein die Zentrale mit der **Easy**SCADA- Datenbank muss mit den Mitteln moderner IT-Sicherheit geschützt werden.

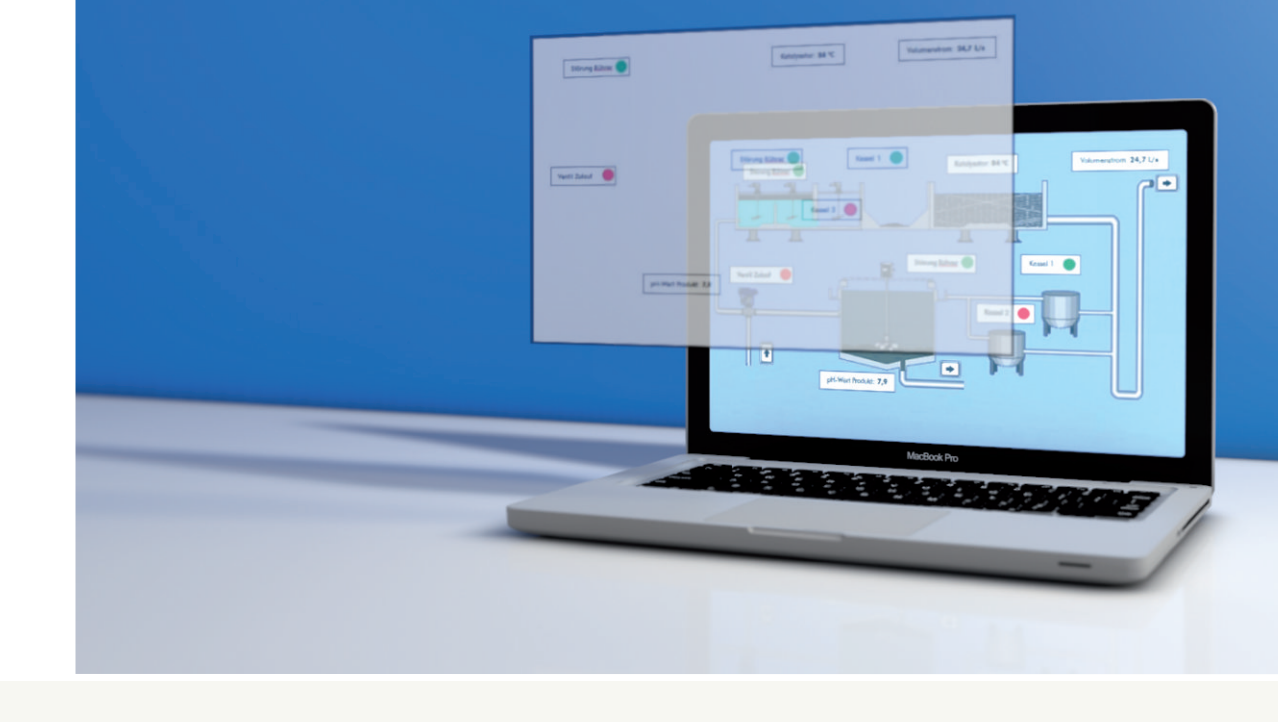

*Schadprogramme attackieren ständig die in der Fernwartung üblichen Front-End- Systeme (z.B. LINUX- basiert). Sehr oft sind diese unzureichend geschützt (kein Virenschutz, keine Sicherheitsupdates). Dadurch ist das gesamte Fernwirksystem in Gefahr!*

 $2<sub>2</sub>$ 

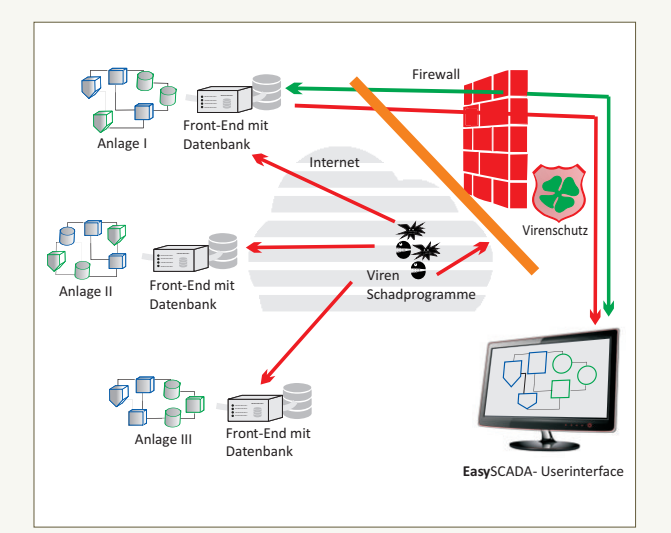

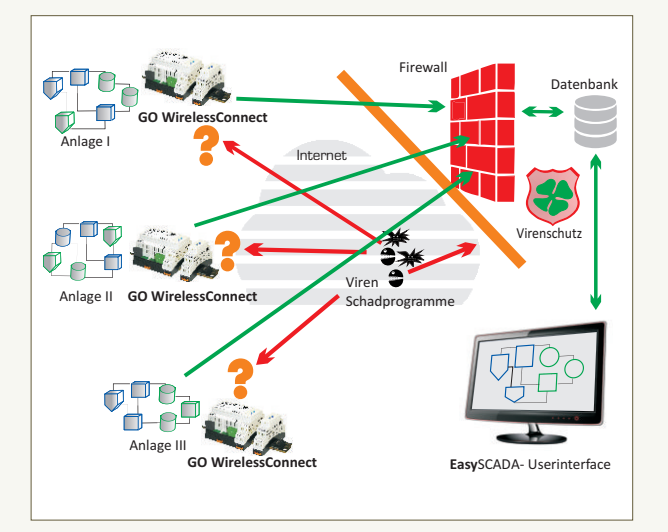

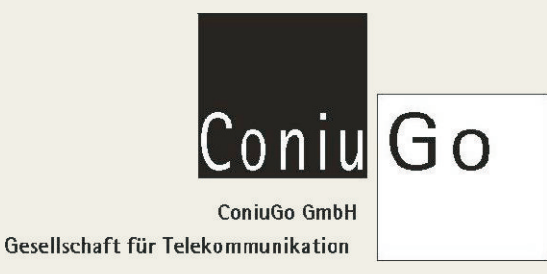

ConiuGo Gesellschaft für Telekommunikation mbH **•** 16540 Hohen Neuendorf **•** Berliner Straße 4a **•** Tel.: +49 3303 409639 **•** www.coniugo.de **•** hit@coniugo.com

# EasySCADA GO-Zentrale, GO-Module und Zubehör Ausstattung, Technische Daten und Bestellinformation

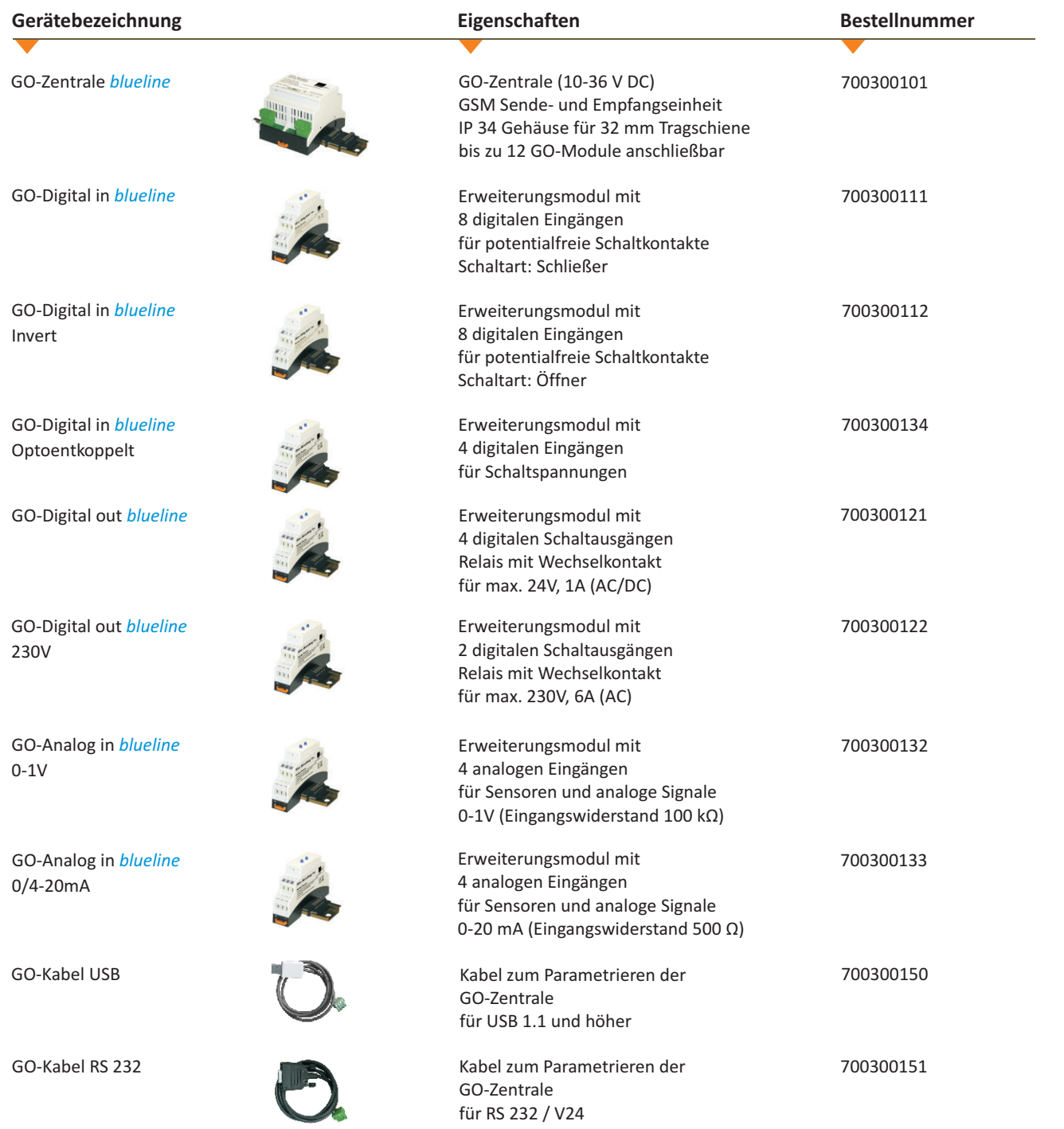

Antennen, Sensoren und weiteres Zubehör zu GO WirelessConnect sind erhältlich.